# **Primary Section – No Charge**

**Read this section and become familiar with the essential elements. To start making \$500-\$1000 every week, you'll need to read the entire manual which contains the strategies and methods to consistently bank profits.** 

**The rest of the manual can be purchased from [www.webkept.com](http://www.webkept.com/cgi-bin/uam/x.cgi?a=r&id=1&aid=281)**

# **The Affluent Desktop Currency Trader**

Legal Notices & Disclaimer: The Affluent Desktop Currency Trader – 2007

ALL RIGHTS RESERVED: No part of this manual may be reproduced or transmitted in any form by any means, electronic or mechanical, including photocopying, recording or by any information storage or retrieval systems, without the express written permission from the author and publisher. All materials contained herein have been copyrighted. Reproduction will be in violation of all copyright laws. Violators will be prosecuted.

While attempts have been made to verify the accuracy of information provided in this manual, neither the author nor the publisher assumes responsibility for errors, inaccuracies or omissions.

There are no claims by the author, Amin Sadak or any of his associates, employees, partners and affiliates that the trading strategies or methodologies in this manual will result in profits and will not result in losses. This manual is not a guarantee to produce profits. Currency trading on the Forex and trading results in general vary from individual to individual and may not be suitable for everyone. All strategies, techniques, methods and trades contained in this manual should not be considered as an invitation to enter and trade in the market

Each trader is responsible for his or her own actions. Your purchase of this manual confirms your agreement with the Statement of Risk, constitutes your agreement to this disclaimer, confirms and exempts the author and publisher from any liabilities or litigation. Copyright 2007 – Amin Sadak

# **How to buy and sell currencies in your spare time and earn an extra** *\$500-\$1000* **per week, every week!**

#### **Introduction**

Thank you for purchasing this **Currency Trader Course**. A very warm welcome to this adventure you are about to undertake. You are about to begin a journey which will take you into the depths of the financial world and make you financially free at the same time. To prepare for this journey, you will need to don your thinking cap as this trip has a "steep learning curve  $\mathbb{Q}$ "

By following the training and methods taught in this manual, you can utilise the time before you leave for work in the morning and the time you return home in the evening to earn you an extra \$500-\$1000! We've got to go through a lot of information in order for you to start trading successfully. I do understand that you want to rush out there and start making lots of money but this particular course takes time. Please make the effort to go through this manual at least twice so it gives time for the information to sink in.

To achieve \$500-\$1000 a week as spare income, it will take some time to learn the basics and then some more time to implement a method and various techniques to trade profitably.

\$1000 per week is easily achievable with this business.

Don't believe me? There are already thousands of individuals using their time to trade currencies who are making more money than their regular job income. Most of them are now doing this fulltime, as the earning potential is truly unlimited.

You can do this from any country in the world, even whilst on holiday. Remember, all you need is a decent computer, internet connection, and a little starting capital.

You can start with as little as \$300, but \$2000 is the recommended amount.

You don't need to risk a single penny whilst learning, as you will learn to trade currencies with a dummy account which will imitate a real account. This will allow you to buy and sell currencies just as if you were buying and selling in the real world. However, you won't lose or make any real money. You will be able to see your dummy account grow by \$500-\$1000 per week from your initial starting capital.

The reason I'm quoting currency in \$\$\$ and not any other world denomination is simply because you will be dealing with US Dollars more than any other currency.

With this business, you don't need any stock, employees or anything else that goes along with a traditional business. All it requires is a little computer time and some simple *chart analysis* (research).

When you buy and sell currencies, you are said to be dealing in the "**For**eign **Ex**change" market, or "**Forex**" market or "**FX**" market for short.

As a Forex trader, you will face some tough decisions from time to time. In this manual, you will learn when and where to place *trades* (buy or sell currency) to achieve a minimum of \$500-\$1000 per week.

When I talk about achieving \$500-\$1000 per week, I really mean a lot more than that. The reason I didn't mention a higher figure in my sales letter was simply because you wouldn't have believed me. Let me assure you, as a Forex trader, you can even make \$1000 in a single hour providing your timing is right. Don't worry about the details for now as we will cover everything later.

I am confident that I can help you secure your own \$500 every week. I say this because I was in your position not long ago. I know what it's like when starting out.

During my humble beginnings I lost money, which is when I decided to invest in some personal training. After completing the course, I actually started to make money as I began to think things through. I pondered over every trade. I weighed the pros and the cons and then pulled the trigger. Now, I really do make a consistent \$500-\$1000 every week.

Everything written in this manual is exactly what I do. All *you* need to do is study and follow what I have written. There is no doubt in my mind that you will also bank at least \$500 every week (if not more).

I'm not a trading guru and I don't make exceptional amounts of money simply because I choose to spend my time doing other things. If money can't bring you freedom, what use is it?

Ok, I don't want to bore you with explaining the rags to riches lifestyle and other benefits of having lots of money. I'm sure you are clever enough to know what you can do with your own income of \$1000 a week.

The writing style you encounter in this manual may be different from what you'll find in other books. I am not a writer by trade and therefore my communication style will be geared to your success. As long as you understand the message I am about to convey, you will benefit. Look at the information itself and you will find it of great value. I have written this book with one aim - to show you how to make a lot of money by trading currencies on the Forex market. And this is exactly what you will learn here.

There is a lot of information to cover and I can go into depth on each subject but instead I will explain the necessary and 'nice to know' items so you can get started as soon as possible without spending an era remembering all the other bits and bobs.

So without further ado, let's get started.

# **Module 1**

# **The Forex Market**

A person who buys and sells currency on the Forex market is known as a "Forex Trader".

There are many other markets which deal with many different items. Have you heard of the Futures Market? Have you heard of the Stock Market?

Well, the Forex (FX) market is just another market where people get together to buy and sell currency. It is open 24 hours a day from Sunday around 10pm UK time until Friday 9pm UK time. The FX market is *the* largest financial market to exist amongst all other markets. Over 2 trillion dollars change hands every day in this market. Do you think you can take a part of this pool and add it to your own income? Sure you can! I do it all the time.

Have you seen the film *Trading Places*? Did you see how all the traders gathered together in the trading pit to buy and sell their commodities? FX is slightly different. Nobody goes to buy and sell at the pits. Instead, you do it from the comfort of your own home sitting at your own computer table. You can buy and sell currency with a few clicks of your mouse. That's how easy it really is.

For every person that wants to buy currency, there must be someone who is willing to sell currency at that exact same price.

*"What if there is no one to sell you that currency at that exact same price"*? Since 2 trillion dollars change hands every day in the FX market, it is extremely unlikely that there are no traders willing to sell at that price. There are so many traders in this market that money changes hands at the exact prices they want. This is what you call *market liquidity*. *The FX market is a very liquid market.*

The Forex market is also known as the Forex Spot market as opposed to the Currency Futures market. With the Spot market, all transactions made are dealt with immediately. With futures, you are buying/selling currency in the future.

The FX Spot market is extremely liquid and this is where you can achieve \$500-\$1000 a week on average. Consider it your second home.

## **Currency Pairs**

Many different currencies are traded every day. Traders buy and sell these currencies to make a profit. You don't need any special skills to trade. You simply need the knowledge and the 'know how' to do the same. That is exactly what I will teach you in this manual.

So how do you make money trading currencies? Let's start with an example.

Let's say 1 British Pound is worth 1.8 US Dollars. This means that if you go to the currency exchange kiosk at your local airport and you give them £1 in exchange for dollars, they will give you \$1.80 (in return for your £1 – disregard any commission for now).

You saw the news on TV and now you believe that the Dollar will get stronger against the Pound and so you buy many dollars.

Let's say you gave the kiosk £100 in exchange for \$180 at the exchange rate of 1.8.

```
100 \times 1.8 = 180
```
A few hours later, you see that the exchange rate has changed and now every Pound is worth 1.4 US Dollars. This means that the dollar has *increased* in value against the Pound. Before, each pound

was worth 1.8 US Dollars but now it is only worth 1.4 US Dollars. In other words, the Pound has become weaker against the US Dollar and the US Dollar has become Stronger against the Pound. You will see this as you go back to the kiosk and re-exchange your Dollars back to Pounds. So if each Pound is worth 1.4 US Dollars, how many pounds do you get for \$180? \$180 / 1.4 = £128.57. This means you have just made yourself a profit of £28.57. You only had £100 before but now you have £128.57.

Trading currencies at home works on the same principle except you will be doing it on a larger scale and without the hassle of visiting kiosks and their inflated rates.

Listed here are some of the currencies you can trade on the FX market along with their abbreviations:

**USD** = US Dollar

- **EUR** = Euro
- **GBP** = Great British Pound
- **CHF** = Swiss Franc
- **JPY** = Japanese Yen
- **CAD** = Canadian Dollar
- **AUD** = Australian Dollar
- **NZD** = New Zealand Dollar

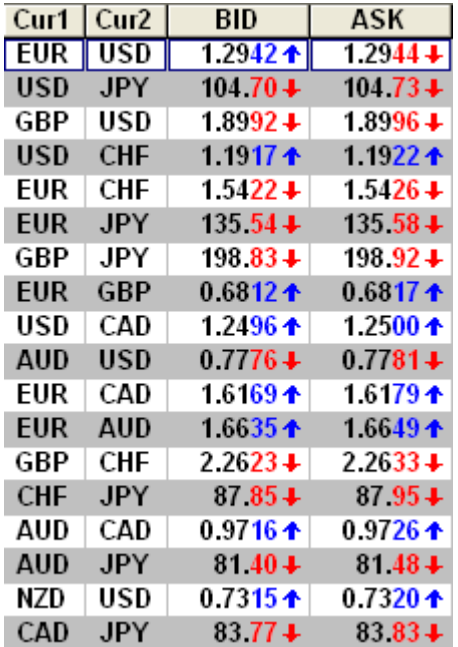

You can't just trade any currency against any other currency. You can only trade what is available to you.

#### **Currencies are traded in set pairs**.

From the 'dealing rates' on the left, you can see the 'set pairs' which are available and you can see that currency 1 (Cur1) is traded against currency 2 (Cur2). Each currency is abbreviated.

Whatever is quoted under Currency 1 is the *base* currency. This means that if you buy the EUR/USD pair, you will actually be buying the Euro (base currency) and selling the USD at the same time. If you wanted to *buy* the US Dollar against the Euro, you would simply *sell* EUR/USD. Whether you buy or sell, you will be doing that action to the first currency quoted in the pair. In effect, you will be doing the opposite for the  $2<sup>nd</sup>$  currency quoted in the pair.

"Buy" GBP/USD means I am buying the Pound and selling the US Dollar. "Sell" GBP/USD means I am selling the Pound and buying the US Dollar.

So you see, you will be trading set currencies against each other. When prices change, you stand to make a profit or a loss. Later, you will learn how to trade in a manner which will produce a good positive income by trading the right currencies at the right time.

The exchange rate (in simple terms) is the ratio of one currency *valued* against another. The first currency is known as the *base* currency and the second currency as the *counter* or *quoted currency*. For example, the AUD/CAD exchange rate specifies how many Australian Dollars are required to buy a Canadian Dollar, or conversely, how many Canadian Dollars are needed to purchase an Australian Dollar.

There are 2 prices quoted for each currency pair – the BID price and the ASK price.

The ask price is what you pay if you are buying the currency pair and the bid price is what you pay if you are selling the currency pair.

Have a look at the GBP/USD price above. It is quoted as 1.8992/1.8996 which may also be shown as 1.8992/96.

If you buy the GBP/USD, you will pay the price of 1.8996. If you then decided to sell it straight away, you would sell it at a price of 1.8992. This means you would have made a loss, as the bid price is always lower than the ask price. This is quite normal and the trades you undertake will take this into account.

As soon as you place a trade, you are already in a loss situation. This means that you will have to recover this loss amount as well as make a profit on top for a successful outcome.

Don't worry about this instant loss for now as it will all become clear as you read on. Just accept it for now.

The difference between the bid and ask price is known as *the spread*.

To clarify the bid and ask components, a currency exchange rate is shown as a bid price and an ask price. The *bid price* is always lower than the ask price. The bid price shows the price which will be obtained in the counter currency when *selling* one unit of the *base* currency. The *ask price* represents what has to be paid in the counter currency to obtain one unit of the base currency. Have a look at this as an example:

#### EUR/USD: 1.2942/44

The first part (before the slash) is showing the bid price (what you obtain in USD when you sell the Euro - Sell EUR/USD). In this example, the bid price is 1.2942. The second part (after the slash) is the ask price (what you have to pay in USD if you buy the Euro – Buy EUR/USD). Here, the ask price is 1.2944.

If you buy a currency (at the ask price) and sell it straight away (at the bid price), it may be obvious to you that you would always lose out because the ask price is always higher than the bid price. This difference (spread) is where the broker takes his cut. So, instead of charging you commission for every trade, he makes his money by taking a little chunk out of every trade you place. The spread is something which all traders have to live with. It is something you will need to take into account when placing a trade.

However, when you deal with profits of \$1000 every week, the spread is negligible.

Although there are scores of currencies being traded around the world, there are 4 major currency pairs and these are traded more than any other. When starting out, you are advised to stick with these '4 majors' until you become more proficient in trading.

They are – EUR/USD, GBP/USD, USD/JPY and USD/CHF.

When you buy or sell a particular currency, you are *placing a trade* which is also known as *opening a position*. When you exit that trade (either with a profit or loss), you are said to be closing that position. You will notice a similarity between the EURUSD pair and USDCHF price movement. When one of these rises, the other will fall and vice versa. No need to know why at this point. Just know that it does.

When you see a currency pair which does not include the USD, it is said to be a *cross* pair. For e.g. the EUR/JPY is a cross pair as it does not have the US Dollar as one of the pairs. Cross pairs are traded in a different manner from the 4 major pairs.

As a beginner, forget trading the cross pairs as some of the techniques taught in this manual will not work on those pairs.

## **Pips and Pip Value**

A pip is the smallest increment of a change in price.

Profit is measured in pips also. Every currency you trade (except the Japanese Yen) will be quoted with 4 digits after the decimal point such as 1.2945. When the last digit changes by 1, the price has moved *a pip*.

**.**0001 to **.**0002 is a change of 1 pip.

For example, if the GBP/USD price changes from 1.8996 to 1.8997, the price has changed by 1 pip. If the EUR/USD price changes from 1.2942 to 1.2932, the price has changed by 10 pips. If the USD/JPY price changes from 104.70 to 104.71, the price has changed by 1 pip. If the EUR/USD price changes from 1.2912 to 1.2962, the price has changed by 50 pips.

Any currency paired with the Japanese Yen will have 2 digits after the decimal point. It works just the same as any other currency pair.

So, how much money do you make if the price changes by 1 pip in your favour? This depends on the currency being traded and the amount you are trading.

#### **Lots and Lot Sizes**

Do you remember the kiosk example given above? You were exchanging £100 for \$180 at the rate of 1.8?

If you did that every day, you wouldn't make enough money worth trading for.

In the FX market, you normally trade in 100,000 lots. So in the example above, you'd give £100,000 in exchange for \$180,000. This is known as trading one *standard* or *regular* lot.  $100,000 = 1$  standard or regular lot (1 contract)

Don't worry; you won't have to provide that amount of money.

Let's say £1 equals \$1.8992, then 1 lot (or 1 contract) of £100,000 should be worth \$189,992 and a fluctuation of 0.0001 (1 pip) should be worth  $100,000 \times 0.0001 = $10$ Therefore, a 1 pip move is equal to \$10

Here is the formula if you want to calculate the pip value for a given currency.

#### **1 pip, with proper decimal placement / currency exchange rate x Lot Size**

Here is an example using EURUSD:

 $(.0001/1.2942)$  x EUR  $100,000$  = EUR 7.72

But we want the pip value in USD, so we then must multiply EUR 7.72 by the EUR/USD exchange rate. So  $7.72 \times 1.2942 = $10$ .

You will find that the pip value = \$10 with any currency in which the first currency quoted under Cur1 (such as **EUR**USD, **GBP**USD, or **AUD**USD) is not the USD but the second currency (Cur2) is. The pip value is always \$10.00 per 100,000 currency units. So \$10 is the fixed value for 1 pip when dealing with the US Dollar as the  $2<sup>nd</sup>$  currency in the pair.

Here is an example including the Japanese Yen:

USDJPY: Current Price (exchange rate) = 104.70

 $(.01/104.70)$  x USD  $100,000 = $9.55$ 

So a 1 pip move when trading the USDJPY pair will yield a profit or loss of \$9.55.

Don't worry if you don't understand this right now as you don't really need to know it. There are many calculators online which will help you with pip values. Almost all brokers will work this out for you anyway. For now, just remember that trading the Euro or the Pound against the US Dollar and trading 1 standard lot will give a \$10 profit or loss. To do this, you need a regular trading account with a Forex broker.

If you trade the EURUSD or the GBPUSD more than any other, you'll always gain or lose \$10 per pip.

If you trade the USDCHF or the USDJPY, you'll average about \$8 per pip because the pip value changes as these currencies fluctuate.

You can also trade 10,000 lot sizes. A 10,000 lot is a fraction (a tenth) of a regular lot (100,000). Trading with this amount is known as *trading a mini lot*. Each pip on the Euro, Pound etc… is worth \$1 when trading a mini lot. For e.g. if you were to trade a lot size of 30,000, each pip would be worth \$3 and you would be trading 3 mini lots at a time. You need a mini account with a Forex broker to trade mini lots.

However, some brokers offer accounts which are combined. This means you can trade regular lots as well as mini lots.

#### **Margin and Leverage**

Although we trade 100,000 worth of currency, we don't actually need that much. We can use a small amount of our own cash to control a standard lot of 100,000 of a particular currency. The ability to control a large amount with only a small amount in our trading account is known as *Leverage.* 

Your broker will specify how much money is required in your account in order for you to be able to control a regular or mini lot. The amount required in your account is known as *margin*. Typically, brokers require \$1000 positive balance in your account at all times to trade 1 regular lot. If you are trading 2 regular lots then the margin required will be \$2000 and so on. To put it another way, using \$1000 to control \$100,000 is a leverage of 100:1.

Whilst having an open position by trading a particular currency, if your balance approaches the minimum margin limit, you will receive a *margin call.* This means your broker will call you and instruct you to either deposit more funds or close your position soon. This is to protect the broker from having to deal with negative balances from their own pockets.

This is why I mentioned a recommended starting balance of \$2000. Although you can start trading regular lots straight away, you are advised to begin with mini lots until you are making money consistently. If you start with \$300, you will have no choice but to start with mini lots. The margin required for a mini account is typically \$25-\$50.

## **Brokers, Service and Platforms**

In order to buy and sell currency, you will need to set up an account with a FX broker. There are many brokers online and across the world. You don't physically need to visit a broker to open an account. It doesn't matter which country your broker is based in. Money can always be transferred between your trading account and your bank account easily.

My broker is in the United States whilst I live in Europe.

When filling out the application form, you'll need to specify what type of account you will require (regular, mini or universal if offered).

You don't need any previous trading experience to open a trading account.

Remember to shop around for the best broker. Look for one who will offer you as many of the items listed below:

- Low spreads for each currency
- No commission (not many charge this nowadays as they make their money from the spread)
- Universal Account allowing you to place either a mini or regular trade from the same account
- See if they offer free training or training material
- A good trading platform with lots of functionality (covered below)
- A reliable service along with good customer service
- Guaranteed fills on all the orders you place (covered later)
- A good range of currencies which can be traded with that broker
- Minimal slippage (covered later)

Make sure your broker is reputable and has been around for some time.

When you place an order to buy or sell a currency, this doesn't mean that your order will be filled (executed and placed) automatically. There is the odd occasion when your order may not be executed at the price you want – it may be filled a pip or two away from the price you asked for. When this happens, it is known as *slippage* as the execution has slipped away from the price you wanted to be filled at.

In my opinion, a good functional trading platform is more important than many other factors. A trading platform is a software package (normally provided by your broker) which contains charts, prices, news, and a whole host of other information which will allow you to make informed decisions and place trades directly from within that platform.

The platform is an easy way to place trades without having to call your broker every time you need to open or close a position.

Not every broker has a fully fledged platform. Some only offer prices on their platform whilst others offer much more.

You don't even have to use the platform provided by your broker. If you don't like it, just use any other platform and when you've made a decision to place a trade, you can either place it through your *own* broker's platform or call them via telephone.

Sometimes, the data (prices and news) which is fed into the platform is provided by a third party which adds to the confusion.

Therefore, it would be much easier and better if you got all the functionality of a good trading platform and a good brokerage service from the same place. This is why it's important to spend some time researching which broker you'd like to sign up with.

 $\overline{\mathbb{R}}$ **V** Dealing Rates  $\Box \Box x$  $\nabla$  $\Box \Box x$ File Tools Window Help Rates Advanced EUR/USD 1 hour 1.2941 22:00:00 Account(s) Information | Dealing Rates | Open Positions | Orders  $s+1$ Nata: 1<br>
Curl | Cur2 | BID | ASK | Time | High | Low<br>
|EUR | USD | 1.2941 + | 1.2944 + | 21:14:36 | 1.2962 | 1.2937<br>
| USD | JP | 104.634 104.666 | 21:14:36 104.65 104.45<br>
| GBP | USD | 1.9009 + | 1.9013 + | 21:14:36 | 1.9 Trading | Options |  $IntSell$  $\overline{+}$ ogen. Trading Windows  $\frac{1.9}{-7.5}$ E ------<br>1.2970  $7.3$ Dealing Rates  $-10^{-4}$ 2960 Account(s) Info Open Positions<br>Pending Orders  $5.0$  $-5.5$ 1,2950  $\blacksquare$ FUR LCHE  $1.5463 +$ 1.5468+ 21:14:36 1.5474 1.5464  $\overline{4}$  $-54$ 1.2941 EUR JPY 135.41 + 135.45 + 21:14:27 135.69 135.37<br>GBP JPY 135.89 + 198.97 + 21:14:27 135.69 135.37  $-7.9$ <br>25.25 FF Summary By A 12930 23.75 Activity log 2920 作 0618 0620 106806 106811 21:15:01 06818 06799<br>USD CAD 1.2457 1.2462 21:15:01 0.6818 06799<br>AUD USD 0.7800 1 0.7805 1.31:15:04 0.7820 0.7796 .<br>Reports  $-10.5$  $\frac{9.0}{-0.6}$ 12910 Reuters Ne  $\ddot{\mathbb{R}}$ 1,2900 News 5.8  $-6.0$ 12890 FUR CAD 1.6121 1.6131 1 21:14:43 1.6151 1.6127<br>EUR AUD 1.6584 1.6598 1.1501 1.6631 1.6589 H- Charts 1,2880 - Chart Lavers  $12.0$  $-12.6$ enarreayers<br>|- Indicators<br>|- Custom Indicators 12870 GRP CHF 2.2709+ 2.2720+ 21:15:01 2.2758 2.2691  $20f$  $-221$ CHF JPY 87.53 67.62 + 21:14:36 87.77 87.57<br>CHF JPY 87.53 67.62 + 21:14:36 87.77 87.57<br>AUD CAD 0.9716 + 0.9726 + 21:14:55 0.9734 0.9705  $-1.7$ 1,2860  $1.3\,$ Trading Systems 1.2850 58  $-6F$ Complex Tradin AUD JPY 81.59 + 81.68 + 21:14:56 81.82 81.47<br>NZD USD 0.7339 0.7344 21:10:52 0.7360 0.7333  $\frac{11.3}{8.6}$  $-12.0$ <br> $-8.8$ 12840 یست اسپانیت<br>VT-Fractal Trad 12830 VT-Fracture Hude<br>VT-Level Stop-F<br>VT-Moving Aver 83.97 + 84.03 + 21:14:34 84.15 83.88 CAD JPY  $3.0$  $-5.0$ 12820 VT-Schaff Tren  $3.00$ 18:00 May.05  $\overline{100}$ Mai fill  $800$ VT-Simple Cros **▶ | EUR/USD - M80 - | - | - | - | 三 0 | ぷ ぐら | ④ 米 ホ # キ @ | 章** ÷ô  $\overline{4}$ VT-Simple Cross<br>VT-Simple MACI<br>VT-Trailing Stop 05/05/05 22:00 1.2822 05/05 21:15:06 Custom Trading Sys  $\sqrt{2}$ ∃l⊠ Acct ID  $\overline{\Omega}$ Trader Balance Equity | UsdMrg | UsbIMrg |  $\overline{\text{Status}}$  $\overline{OP}$ Prm NetP/I  $\overline{\phantom{a}}$  $0.0$  $0[0.00]$  $n m$  $\overline{10}$ GBE  $\overline{0.0}$ n nn **TIRD** Total  $0.000$  $1n$  $\overline{\mathbf{v}}$ ⊐](≍ Ticket | Acct ID | Cur1 | Cur2 | Lot | B/S | Stop P/L GrossP/L | Comm | Int | NetP/L Date/Time Oper Limit श्रा ⊡∥x Cur1 | Cur2 | Lot | NH | Amt(K) | B/S | AvOpn **BEP** | MCRate | P/L | GrossP/L | NetP/L | Comm | Int | Close Cur  $\overline{D}$ 

This is what a typical trading platform may look like:

It consists of dealing rates, charts, account information and lots more which can be selected with your mouse.

After you have learnt the techniques of trading the FX market, you'll be able to place trades by simply clicking on the currency name or some other easy method (depending on the platform).

Almost every broker will have a live version and a demo version of the trading platform. You can download the trading platform free of charge from the broker's website. You need to start with a demo version as this is used for practice.

With the demo version, the price and chart movement is all real. It happens in real time and you can place trades as you would do with real money. Remember, price will move continuously throughout the day and so you'll be making money, losing money or sitting aside. The difference being the X amount of money in your demo account is just dummy cash. With this, you can practice and test your theories before committing yourself with real money on a live account.

New traders should spend at least 3 months demo trading (also called paper trading). This will allow you to get familiar with the trading platform, Forex routines & terms and will allow you to test various systems and your beliefs.

When you trade a real account, you will be distracted by many emotions which will eventually lead to bad trades. Although a demo platform won't eliminate those emotions, it will put you in a position from where you can progress further.

Before you continue reading the remainder of this manual, you need to download the charting software I use so you may follow along.

I use the "Visual Trading" Platform offered by CMS (Broker). Visit their website and open a demo account. Download the trading platform so you can follow everything you learn in this course. The website is located at www.cms-forex.com.

## **Trading Sessions and Trading Times**

Since the FX market is open 24 hours a day, Sunday to Friday, it stands to reason that there must be traders trading all over the world at different times. For example, there may be Japanese traders trading whilst the European traders sleep.

 $GMT = UK$  standard time.

During the hours from midnight GMT until 9am GMT, the majority of trading takes place in Tokyo and that session is known as the *Asian Session*.

During the hours from 8am GMT until 5pm GMT, the majority of trading takes place in London and that session is known as the *European or London Session*.

During the hours from 1pm GMT until 10pm GMT, the majority of trading takes place in New York and that session is known as the *New York Session*.

The majority of trading takes place during the London session and the first half of the New York session. You are also advised to trade during these times as price will move more during these periods than any other period.

#### **Details you need to know**

Your research and analysis of currency movement may be based on several factors.

When you 'buy' GBPUSD (or any other pair), this means you are buying the first currency whilst simultaneously selling the second currency. If you wanted to sell the GBP, you would be buying the US Dollar.

In normal speaking terms, when you say you will buy the Euro or buy the Pound or buy the Swiss Franc, you are generally referring to buying that currency *against the US Dollar*.

In the FX market, the US Dollar is the currency of reference. So if your friend mentions he is selling the Australian Dollar, it means he is selling the AUD but is also buying the US Dollar at the same time.

So you see, you can sell a currency first without even owning it. This is because you are buying the opposing currency against the one you intend to sell.

Let's have a look at this in more detail along with a chart.

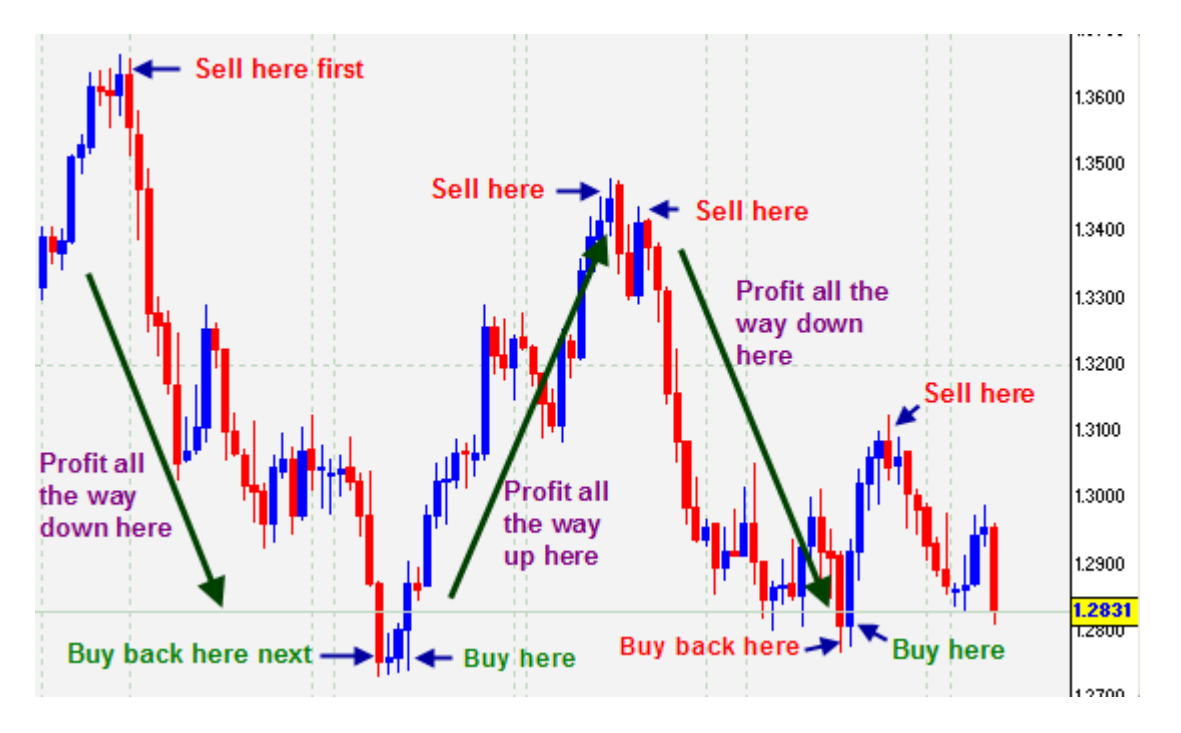

As you can see, you can sell first and buy back later. This is something which is not easily comprehended, as normal society tells us to buy first and sell later. But with the FX market, you can profit with the market going down also. This is done by selling the currency (Cur1) in question.

The chart above represents the EUR/USD currency pair. When you 'sell' Cur1 first (to buy back later), you are selling the Euro and buying the US Dollar. When you buy it back, you are buying the Euro and selling the Dollar.

When you 'buy' first, you are buying the Euro and selling the US Dollar. As the chart progresses and you see yourself in profit, you would sell the Euro and buy the US Dollar.

If you don't already know how to interpret a chart, just remember - when price rises, the bars on the chart go upwards. When the currency price falls, the bars on the chart go in a downwards direction. You can see this by looking at the price on the right hand side of the chart.

V GBP/USD 1 day BID 1.8915 13:49:21 High 1.9064 Low 1.8894  $\Box$   $\times$ GBP/USD 1 day 1.8915 13:49:21 | Account(s) Information | Dealing Rates | Open Positions | Orders | St 4 | ▶ | Going Long and ending with a profit 1.9500 1.9400 1.9300 Sell here at price 1.9300 1.9200 1.9100 1.9000 1.8915 1.8800 1.8700 1.8600 Buy Here at price 1.8550 1.8500 2005 Mar May c.16 Feb Apr  $\blacktriangleleft$ |→ | → | 1 □ | ○ 大 大 子 | ④ 米 计 井 米 50 | ◎ ま 春 ▸║ GBP/USD + day + 03/18/05 17:00 1.9579 05/06 13:50:17

When you buy a currency (GBP/USD for example), you are said to be going *Long*.

When you sell a currency (GBP/USD for example), you are said to be going *Short*.

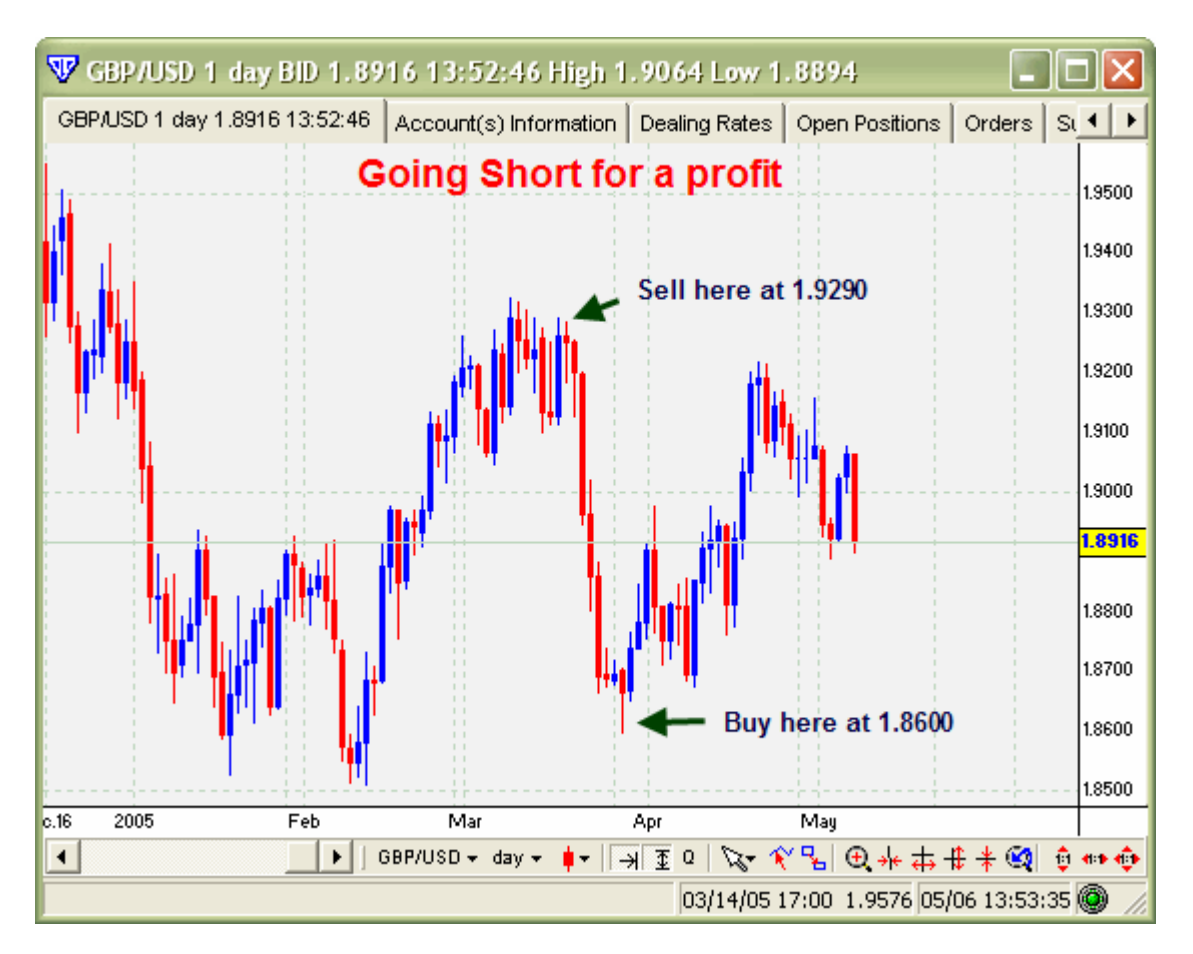

A *Bull* market refers to a currency pair which is rising most of the time.

In the 'Long' example above, the market was *Bullish* from mid Feb to mid March.

A *Bear* market refers to a market which is falling most of the time.

In the 'Short' example above, the market was *Bearish* from mid March to the end of March To recap, if the market goes upwards, we buy low and go 'Long'. We then sell at a higher price for a profit. If the market goes down, we sell at a high price and go 'Short'. As the price progresses downwards, we buy back at a lower price to make a profit from our position. Whether we go long (buy) or short (sell), we can profit from the FX market.

When markets are going in a sideways direction, it is known as *consolidation* or *ranging* or *flat*.

Although there are a lot of FX terms you will need to learn, within a few weeks, you'll be using these terms like any other trader.

#### **Module 1 Summary**

Read Module 1 again before you go further. You need to know the basics like the back of you hand. When you talk to another trader, you must at least know the Forex basics along with its terms. Everything covered in the module should be *ready knowledge* before you start trading (with the exception of pip values). This means that you should not need to look for this information in any manual when somebody talks to you about it.

With the Forex market, you can sell first and buy back later thereby making a profit as price drops. Before you go on, understand the relationship between the first pair and the second pair. Whatever you state you are going to do, applies to the first pair (base currency) which automatically means the opposite for the second currency in the pair.

This is the end of the Primary Section. It is the first part of the Affluent Desktop Currency Trader manual. By now, you should have a good idea if this is something you would like to continue investigating. Sure enough, the promises of easy money are enough to make anyone want to learn more.

However, I must remain as honest as I can and tell you that trading is not as easy as it seems. You must train yourself in certain respects before you can make money consistently on a weekly basis. This is where I can *and will* help you. I'll make sure you understand everything which I teach so that you can start learning and earning shortly afterwards.

The remainder of this manual focuses on what you need to do and understand to make certain profits every week from your own desktop platform. There is a lot more information to get through and you'll need to read it when and where you can concentrate best.

To continue reading, you'll need to download the entire manual. When you're ready, visit [www.webkept.com](http://www.webkept.com/cgi-bin/uam/x.cgi?a=r&id=1&aid=281) and follow the appropriate links to download the manual.

I can promise you, you're going to have a lot of fun…

See you on the other side,

Amin Sadak